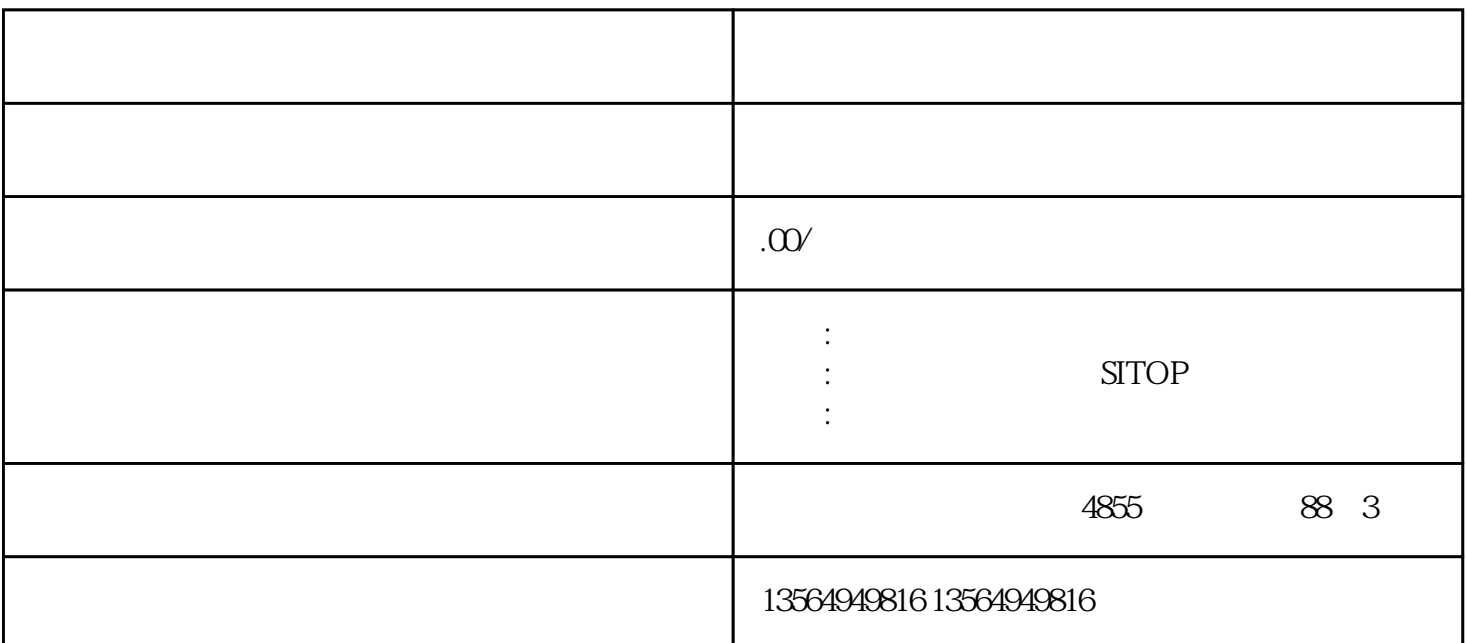

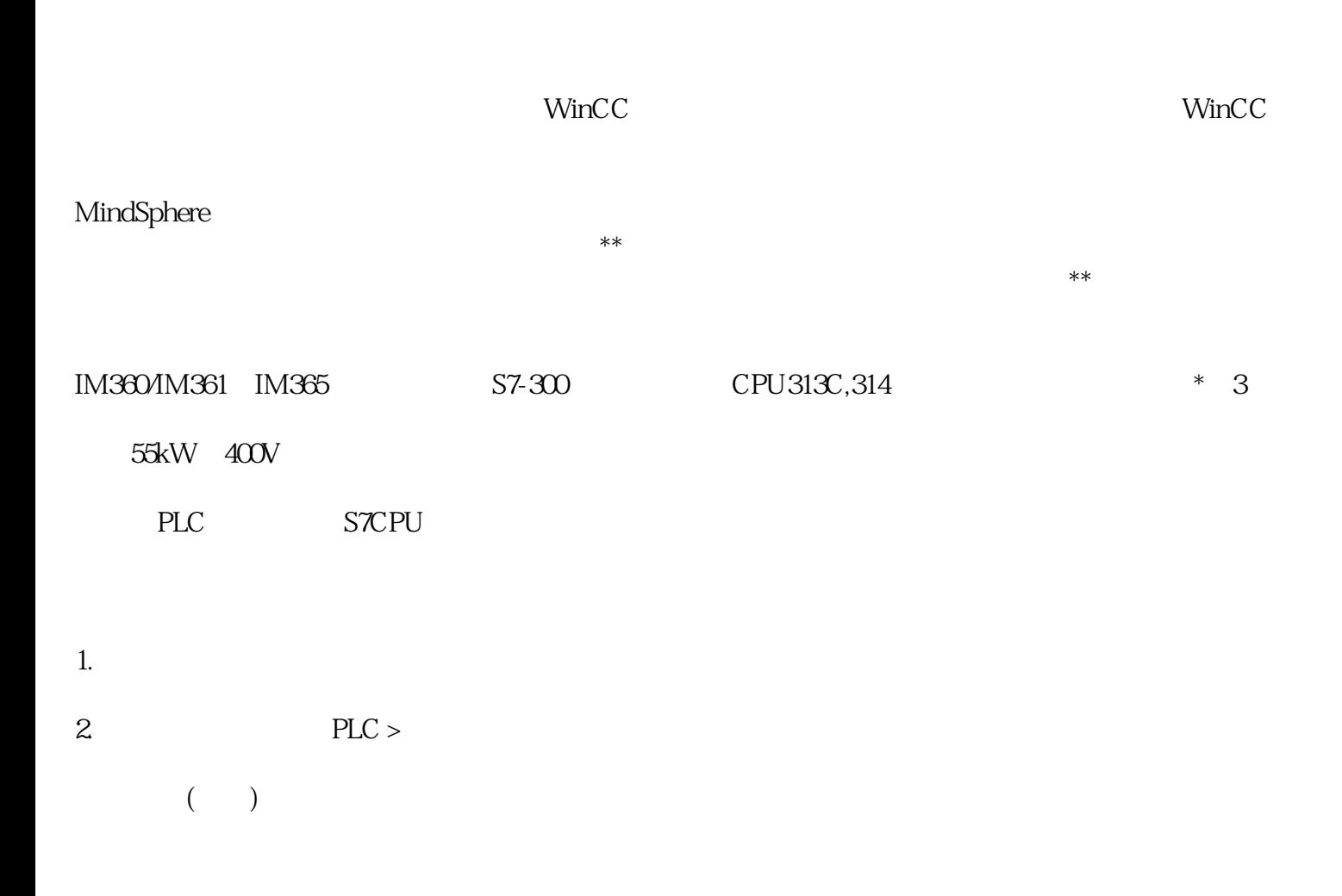

- $1.$
- $2.$
- 1.  $PLC >$   $\qquad \qquad \qquad$  " 2. " " ("MPI=...") " "  $3$  $4\,$ 5.  $\frac{1}{\sqrt{1-\frac{1}{\sqrt{1-\frac{1$
- $S7$  CPU (RAM) ( ) and  $\Gamma$ 重载S7块的步骤与下载相同。将显示提示信息,询问是否希望覆盖已存在的块。 epromus entertainment and the extension of the RAM extension of the RAM extension of the RAM
	- $Z$
- order and RAM and CPU with the CPU with the matter of the RAM and CPU with the matter of the control of the matter of the control of the control of the control of the control of the control of the control of the control o EPROM
- EPROM CPU ( CPU 312) RAM EPROM 312), RAM, EPROM 1.  $>$  $\overline{\phantom{a}}$  , and  $\overline{\phantom{a}}$  , and  $\overline{\phantom{a}}$  is a plot  $\overline{\phantom{a}}$  plot  $\overline{\phantom{a}}$  is a plot  $\overline{\phantom{a}}$  $\Pi$  , The  $\Pi$  on  $\Pi$  on  $\Pi$ 2. 在项目的在线窗口中选择S7或M7程序,或在"可访问节点"窗口中选择节点。 3. **S** CPU  $\blacksquare$   $\blacksquare$  $\S$  $\S$   $"$   $"$   $"$ 
	- 4. PLC > RAM ROM

EPROM

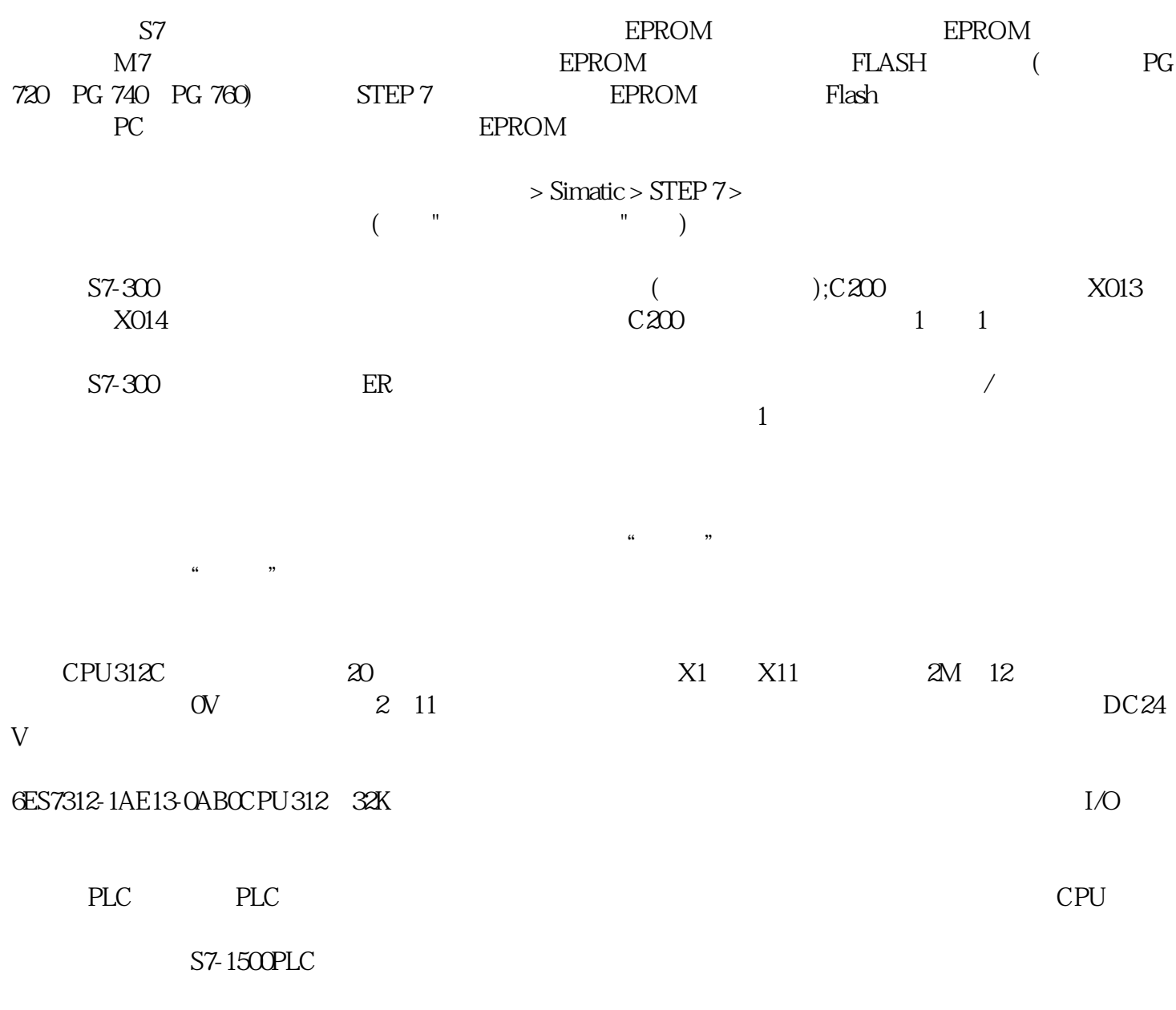

当PLC处于运行状态时,除完成内部处理和通信服务的操作外,还要完成输入处理、程序执行、输出处

CPU319F-3PN/DP, PROFIBUSDP PROFINETIO external contracts of the property of the set of the set of the PROFINE  $\text{QS}$ , and the contract of  $\text{QS}$ 

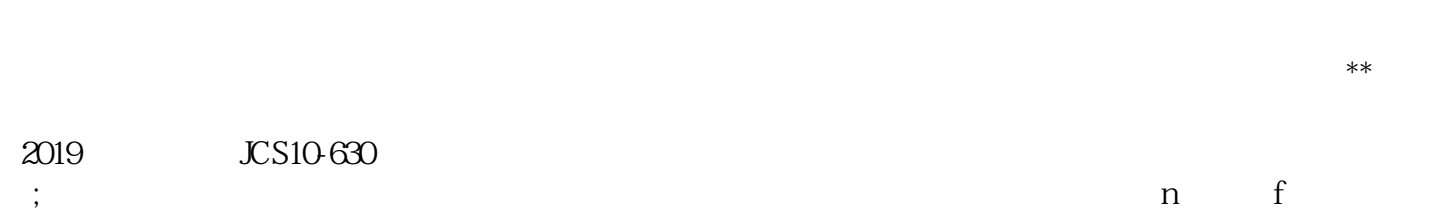

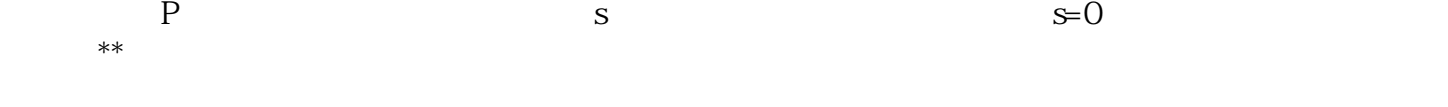